# **inotify** *Release 1.3*

**Jun 20, 2022**

## **Contents**

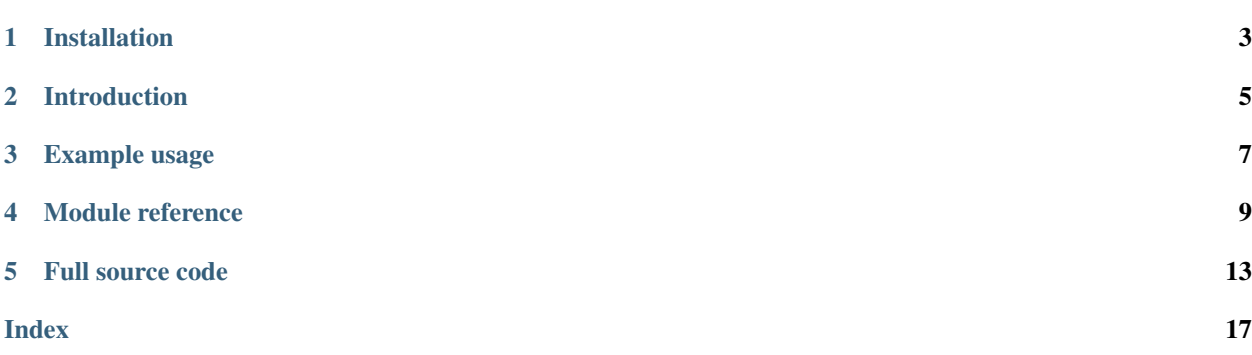

[Chris Billington,](mailto:chrisjbillington@gmail.com) Jun 20, 2022

- *[Installation](#page-6-0)*
- *[Introduction](#page-8-0)*
- *[Example usage](#page-10-0)*
- *[Module reference](#page-12-0)*
- *[Full source code](#page-16-0)*

inotify\_simple is a simple Python wrapper around [inotify.](http://man7.org/linux/man-pages/man7/inotify.7.html) No fancy bells and whistles, just a literal wrapper with ctypes. Only ~100 lines of code!

inotify\_init1() is wrapped as a file-like object, *[INotify](#page-12-1)*, holding the inotify file descriptor. *[read\(\)](#page-13-0)* reads available data from the file descriptor and returns events as [Event](#page-13-1) namedtuples after unpacking them with the struct module. inotify\_add\_watch() and inotify\_rm\_watch() are wrapped with no changes at all, taking and returning watch descriptor integers that calling code is expected to keep track of itself, just as one would use inotify from C. Works with Python 2.7 and Python >= 3.2.

[View on PyPI](http://pypi.python.org/pypi/inotify_simple) | [Fork me on GitHub](https://github.com/chrisjbillington/inotify_simple) | [Read the docs](http://inotify_simple.readthedocs.org)

## Installation

<span id="page-6-0"></span>to install inotify\_simple, run:

\$ pip3 install inotify\_simple

or to install from source:

\$ python3 setup.py install

Note: If on Python < 3.4, you'll need the backported [enum34 module.](https://pypi.python.org/pypi/enum34)

## Introduction

<span id="page-8-0"></span>There are many inotify python wrappers out there. [I found them all unsatisfactory.](https://xkcd.com/927/) Most are far too high-level for my tastes, and the supposed convenience they provide actually limits one from using inotify in ways other than those the author imagined. Others are C extensions, requiring compilation for different platforms and Python versions, rather than a pure python module using ctypes. This one is pretty low-level and really just does what inotify itself does and nothing more. So hopefully if I've written it right, it will remain functional well into the future with no changes, recompilation or attention on my part.

## Example usage

```
import os
from inotify_simple import INotify, flags
os.mkdir('/tmp/inotify_test')
inotify = INotify()watch_flags = flags.CREATE | flags.DELETE | flags.MODIFY | flags.DELETE_SELF
wd = inotify.add_watch('/tmp/inotify_test', watch_flags)
# Now create, delete and modify some files in the directory being monitored:
os.chdir('/tmp/inotify_test')
# CREATE event for a directory:
os.system('mkdir foo')
# CREATE event for a file:
os.system('echo hello > test.txt')
# MODIFY event for the file:
os.system('echo world >> test.txt')
# DELETE event for the file
os.system('rm test.txt')
# DELETE event for the directory
os.system('rmdir foo')
os.chdir('/tmp')
# DELETE_SELF on the original directory. # Also generates an IGNORED event
# indicating the watch was removed.
os.system('rmdir inotify_test')
# And see the corresponding events:
for event in inotify.read():
   print(event)
    for flag in flags.from_mask(event.mask):
        print(' ! + str(flag))
```

```
$ python example.py
Event(wd=1, mask=1073742080, cookie=0, name='foo')
```
(continues on next page)

(continued from previous page)

```
flags.CREATE
    flags.ISDIR
Event(wd=1, mask=256, cookie=0, name='test.txt')
    flags.CREATE
Event(wd=1, mask=2, cookie=0, name='test.txt')
    flags.MODIFY
Event(wd=1, mask=512, cookie=0, name='test.txt')
    flags.DELETE
Event(wd=1, mask=1073742336, cookie=0, name='foo')
   flags.DELETE
    flags.ISDIR
Event(wd=1, mask=1024, cookie=0, name='')
   flags.DELETE_SELF
Event(wd=1, mask=32768, cookie=0, name='')
    flags.IGNORED
```
Note that the flags, since they are defined with an enum.IntEnum, print as what they are called rather than their integer values. However they are still just integers and so can be bitwise-ANDed and ORed etc with masks etc. The from\_mask() method bitwise-ANDs a mask with all possible flags and returns a list of matches. This is for convenience and useful for debugging which events are coming through, but performance critical code should generally bitwise-AND masks with flags of interest itself so as to not do unnecessary checks.

## Module reference

#### <span id="page-12-3"></span><span id="page-12-1"></span><span id="page-12-0"></span>**class** inotify\_simple.**INotify**(*inheritable=False*, *nonblocking=False*) Bases: io.FileIO

File-like object wrapping inotify\_init1(). Raises OSError on failure. [close\(\)](#page-13-2) should be called when no longer needed. Can be used as a context manager to ensure it is closed, and can be used directly by functions expecting a file-like object, such as select, or with functions expecting a file descriptor via  $fileno()$ .

#### **Parameters**

- **inheritable** (bool) whether the inotify file descriptor will be inherited by child processes. The default,''False'', corresponds to passing the IN\_CLOEXEC flag to inotify init1(). Setting this flag when opening filedescriptors is the default behaviour of Python standard library functions since PEP 446. On Python  $\lt$  3.3, the file descriptor will be inheritable and this argument has no effect, one must instead use fcntl to set FD\_CLOEXEC to make it non-inheritable.
- **nonblocking** (bool) whether to open the inotify file descriptor in nonblocking mode, corresponding to passing the IN\_NONBLOCK flag to inotify\_init1(). This does not affect the normal behaviour of  $read()$ , which uses poll () to control blocking behaviour according to the given timeout, but will cause other reads of the file descriptor (for example if the application reads data manually with  $\circ$ s.read(fd)) to raise BlockingIOError if no data is available.

#### **fd**

The inotify file descriptor returned by inotify\_init(). You are free to use it directly with  $\circ s$ .read if you'd prefer not to call  $read()$  for some reason. Also available as  $filename$  ileno()

#### <span id="page-12-2"></span>**add\_watch**(*path*, *mask*)

Wrapper around inotify\_add\_watch(). Returns the watch descriptor or raises an OSError on failure.

#### Parameters

• **path** (str, bytes, or PathLike) – The path to watch. Will be encoded with os.fsencode() before being passed to inotify\_add\_watch().

<span id="page-13-5"></span>• **mask** (int) – The mask of events to watch for. Can be constructed by bitwise-ORing [flags](#page-14-0) together.

#### Returns watch descriptor

#### Return type int

#### **rm\_watch**(*wd*)

Wrapper around inotify\_rm\_watch(). Raises OSError on failure.

**Parameters**  $wd$  ( $int$ ) – The watch descriptor to remove

#### <span id="page-13-0"></span>**read**(*timeout=None*, *read\_delay=None*)

Read the inotify file descriptor and return the resulting [Event](#page-13-1) namedtuples (wd, mask, cookie, name).

#### **Parameters**

- **timeout** (int) The time in milliseconds to wait for events if there are none. If negative or None, block until there are events. If zero, return immediately if there are no events to be read.
- **read delay**  $(int)$  If there are no events immediately available for reading, then this is the time in milliseconds to wait after the first event arrives before reading the file descriptor. This allows further events to accumulate before reading, which allows the kernel to coalesce like events and can decrease the number of events the application needs to process. However, this also increases the risk that the event queue will overflow due to not being emptied fast enough.

Returns generator producing [Event](#page-13-1) namedtuples

Return type generator

Warning: If the same inotify file descriptor is being read by multiple threads simultaneously, this method may attempt to read the file descriptor when no data is available. It may return zero events, or block until more events arrive (regardless of the requested timeout), or in the case that the [INotify\(\)](#page-12-1) object was instantiated with nonblocking=True, raise BlockingIOError.

#### <span id="page-13-2"></span>**close**()

Close the file.

A closed file cannot be used for further I/O operations. close() may be called more than once without error.

#### <span id="page-13-3"></span>**fileno**()

Return the underlying file descriptor (an integer).

<span id="page-13-1"></span>**class** inotify\_simple.**Event**(*wd*, *mask*, *cookie*, *name*)

Bases: tuple

A namedtuple (wd, mask, cookie, name) for an inotify event. On Python 3 the [name](#page-13-4) field is a str decoded with os. fsdecode(), on Python 2 it is bytes.

#### **cookie**

Alias for field number 2

#### **mask**

Alias for field number 1

#### <span id="page-13-4"></span>**name**

Alias for field number 3

#### **wd**

Alias for field number 0

#### <span id="page-14-1"></span>inotify\_simple.**parse\_events**(*data*)

Unpack data read from an inotify file descriptor into  $Event$  namedtuples (wd, mask, cookie, name). This function can be used if the application has read raw data from the inotify file descriptor rather than calling [read\(\)](#page-13-0).

Parameters data (bytes) – A bytestring as read from an inotify file descriptor.

Returns list of [Event](#page-13-1) namedtuples

Return type list

#### <span id="page-14-0"></span>**class** inotify\_simple.**flags**

Inotify flags as defined in inotify.h but with IN\_ prefix omitted. Includes a convenience method from\_mask() for extracting flags from a mask.

**ACCESS = 1**

File was accessed

**MODIFY = 2**

File was modified

**ATTRIB = 4** Metadata changed

**CLOSE\_WRITE = 8** Writable file was closed

**CLOSE\_NOWRITE = 16** Unwritable file closed

**OPEN = 32** File was opened

**MOVED\_FROM = 64** File was moved from X

**MOVED\_TO = 128**

File was moved to Y

**CREATE = 256**

Subfile was created

**DELETE = 512**

Subfile was deleted

**DELETE\_SELF = 1024** Self was deleted

**MOVE\_SELF = 2048** Self was moved

**UNMOUNT = 8192** Backing fs was unmounted

**Q\_OVERFLOW = 16384**

Event queue overflowed

**IGNORED = 32768** File was ignored

**ONLYDIR = 16777216** only watch the path if it is a directory

#### <span id="page-15-0"></span>**DONT\_FOLLOW = 33554432** don't follow a sym link

#### **EXCL\_UNLINK = 67108864** exclude events on unlinked objects

#### **MASK\_ADD = 536870912**

add to the mask of an already existing watch

#### **ISDIR = 1073741824**

event occurred against dir

## **ONESHOT = 2147483648**

only send event once

#### **class** inotify\_simple.**masks**

Convenience masks as defined in inotify.h but with IN\_ prefix omitted.

#### **CLOSE = 24**

helper event mask equal to flags.CLOSE\_WRITE | flags.CLOSE\_NOWRITE

#### **MOVE = 192**

helper event mask equal to flags.MOVED\_FROM | flags.MOVED\_TO

#### **ALL\_EVENTS = 4095**

bitwise-OR of all the events that can be passed to [add\\_watch\(\)](#page-12-2)

## Full source code

<span id="page-16-0"></span>Presented here for ease of verifying that this wrapper is as sensible as it claims to be (comments stripped - see source on github to see comments).

```
from sys import version_info, getfilesystemencoding
import os
from enum import Enum, IntEnum
from collections import namedtuple
from struct import unpack_from, calcsize
from select import poll
from time import sleep
from ctypes import CDLL, get_errno, c_int
from ctypes.util import find_library
from errno import EINTR
from termios import FIONREAD
from fcntl import ioctl
from io import FileIO
PY2 = version_info.major < 3
if PY2:
   fsencode = lambda s: s if isinstance(s, str) else s.
˓→encode(getfilesystemencoding())
   IntEnum = type('IntEnum', (long, Enum), {})
else:
    from os import fsencode, fsdecode
version = '1.3.5'_all__ = ['Event', 'INotify', 'flags', 'masks', 'parse_events']
_libc = None
def _libc_call(function, *args):
   while True:
      rc = function(*args)
```
(continues on next page)

```
if rc != -1:
           return rc
        errno = get_errno()
        if errno != EINTR:
            raise OSError(errno, os.strerror(errno))
Event = namedtuple('Event', ['wd', 'mask', 'cookie', 'name'])
_EVENT_FMT = 'iIII'
_EVENT_SIZE = calcsize(_EVENT_FMT)
class INotify(FileIO):
   fd = property(FileIO.fileno)
   def __init__(self, inheritable=False, nonblocking=False):
        try:
           libc_so = find_library('c')
        except RuntimeError:
            libc_so = None
        global _libc; _libc = _libc or CDLL(libc_so or 'libc.so.6', use_errno=True)
        O_CLOEXEC = getattr(os, 'O_CLOEXEC', 0)
        flags = (not inheritable) * O_CLOEXEC | bool(nonblocking) * os.O_NONBLOCK
       FileIO.__init_(self, _libc_call(_libc.inotify_init1, flags), mode='rb')
        self._poller = poll()
        self._poller.register(self.fileno())
   def add watch(self, path, mask):
       path = str(path) if hasattr(path, 'parts') else path
        return _libc_call(_libc.inotify_add_watch, self.fileno(), fsencode(path),
˓→mask)
   def rm_watch(self, wd):
        _libc_call(_libc.inotify_rm_watch, self.fileno(), wd)
   def read(self, timeout=None, read_delay=None):
       data = self._readall()
        if not data and timeout != 0 and self._poller.poll(timeout):
            if read_delay is not None:
                sleep(read_delay / 1000.0)
            data = self. readall()return parse_events(data)
   def _readall(self):
        bytes_avail = c_int()
        ioctl(self, FIONREAD, bytes_avail)
        if not bytes_avail.value:
            return b''
        return os.read(self.fileno(), bytes_avail.value)
def parse_events(data):
   pos = 0events = []
   while pos < len(data):
       wd, mask, cookie, namesize = unpack_from(_EVENT_FMT, data, pos)
       pos += _EVENT_SIZE + namesize
       name = data[pos - namesize : pos].split(b'\x00', 1)[0]
```
(continues on next page)

(continued from previous page)

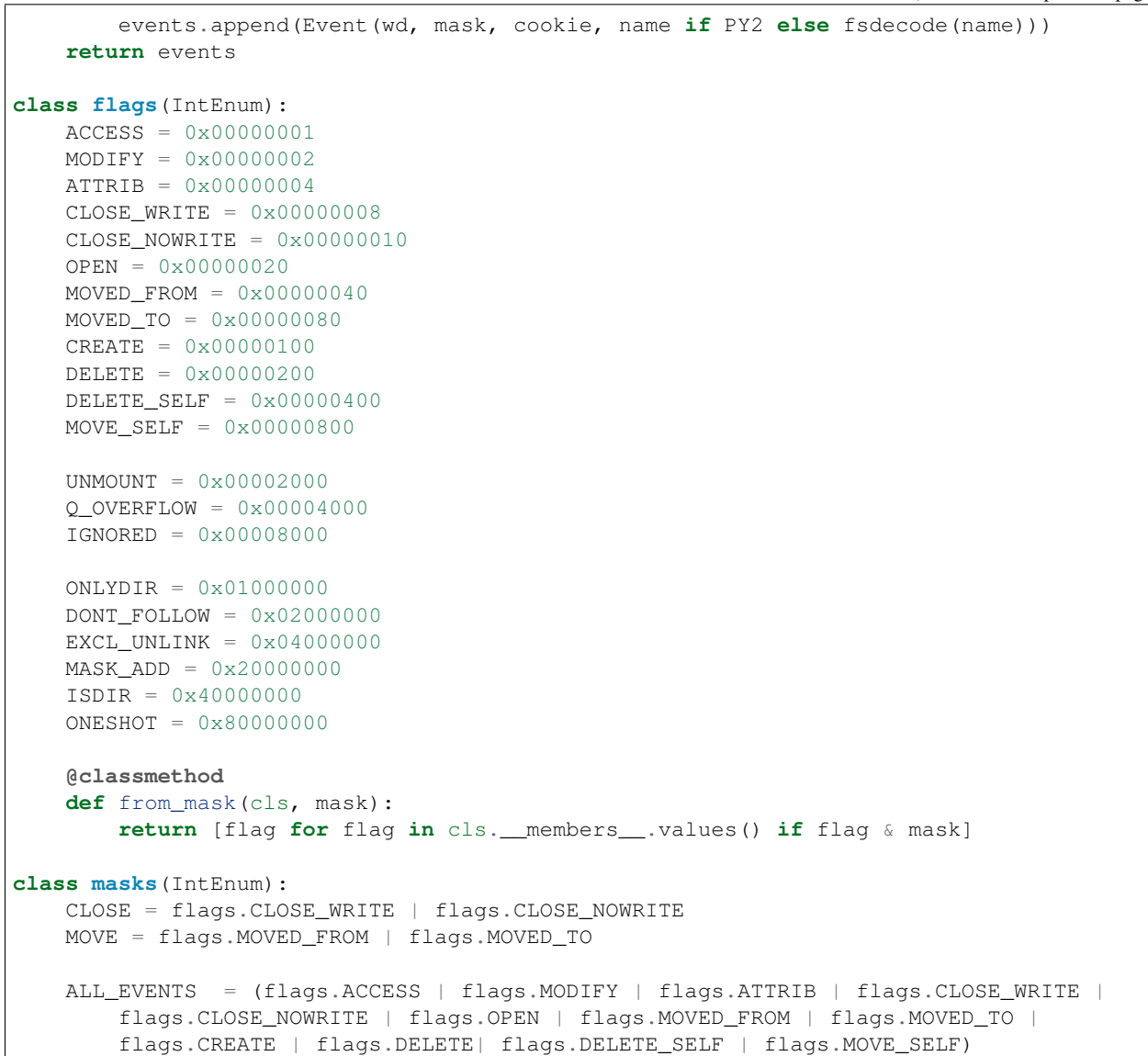

## Index

## <span id="page-20-0"></span>A

ACCESS (*inotify\_simple.flags attribute*), [11](#page-14-1) add\_watch() (*inotify\_simple.INotify method*), [9](#page-12-3) ALL\_EVENTS (*inotify\_simple.masks attribute*), [12](#page-15-0) ATTRIB (*inotify\_simple.flags attribute*), [11](#page-14-1)

## C

CLOSE (*inotify\_simple.masks attribute*), [12](#page-15-0) close() (*inotify\_simple.INotify method*), [10](#page-13-5) CLOSE\_NOWRITE (*inotify\_simple.flags attribute*), [11](#page-14-1) CLOSE\_WRITE (*inotify\_simple.flags attribute*), [11](#page-14-1) cookie (*inotify\_simple.Event attribute*), [10](#page-13-5) CREATE (*inotify\_simple.flags attribute*), [11](#page-14-1)

## D

DELETE (*inotify\_simple.flags attribute*), [11](#page-14-1) DELETE\_SELF (*inotify\_simple.flags attribute*), [11](#page-14-1) DONT\_FOLLOW (*inotify\_simple.flags attribute*), [11](#page-14-1)

## E

Event (*class in inotify\_simple*), [10](#page-13-5) EXCL\_UNLINK (*inotify\_simple.flags attribute*), [12](#page-15-0)

## F

fd (*inotify\_simple.INotify attribute*), [9](#page-12-3) fileno() (*inotify\_simple.INotify method*), [10](#page-13-5) flags (*class in inotify\_simple*), [11](#page-14-1)

## I

IGNORED (*inotify\_simple.flags attribute*), [11](#page-14-1) INotify (*class in inotify\_simple*), [9](#page-12-3) ISDIR (*inotify\_simple.flags attribute*), [12](#page-15-0)

## M

mask (*inotify\_simple.Event attribute*), [10](#page-13-5) MASK\_ADD (*inotify\_simple.flags attribute*), [12](#page-15-0) masks (*class in inotify\_simple*), [12](#page-15-0) MODIFY (*inotify\_simple.flags attribute*), [11](#page-14-1) MOVE (*inotify\_simple.masks attribute*), [12](#page-15-0)

MOVE\_SELF (*inotify\_simple.flags attribute*), [11](#page-14-1) MOVED\_FROM (*inotify\_simple.flags attribute*), [11](#page-14-1) MOVED\_TO (*inotify\_simple.flags attribute*), [11](#page-14-1)

## N

name (*inotify\_simple.Event attribute*), [10](#page-13-5)

## O

ONESHOT (*inotify\_simple.flags attribute*), [12](#page-15-0) ONLYDIR (*inotify\_simple.flags attribute*), [11](#page-14-1) OPEN (*inotify\_simple.flags attribute*), [11](#page-14-1)

### P

parse\_events() (*in module inotify\_simple*), [10](#page-13-5)

## Q

Q\_OVERFLOW (*inotify\_simple.flags attribute*), [11](#page-14-1)

## R

read() (*inotify\_simple.INotify method*), [10](#page-13-5) rm\_watch() (*inotify\_simple.INotify method*), [10](#page-13-5)

## U

UNMOUNT (*inotify\_simple.flags attribute*), [11](#page-14-1)

## W

wd (*inotify\_simple.Event attribute*), [10](#page-13-5)